## **command - unblockUI**

 $UI$ .

: [command - blockUI](https://synapeditor.com/docs/display/SE/command+-+blockUI)

## **Parameters:**

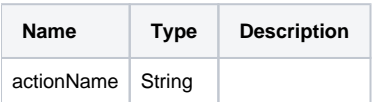

## **Example:**

editor.execCommand('unblockUI');